## **Data Entry Rules for Filers – Criminal Parties**

**(Defendant, Victim, and Witness)**

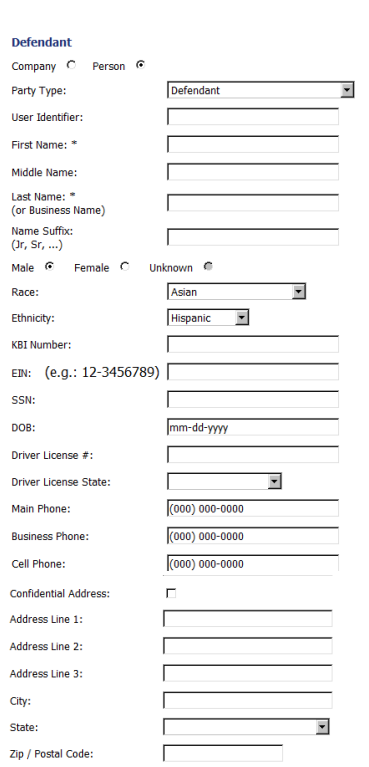

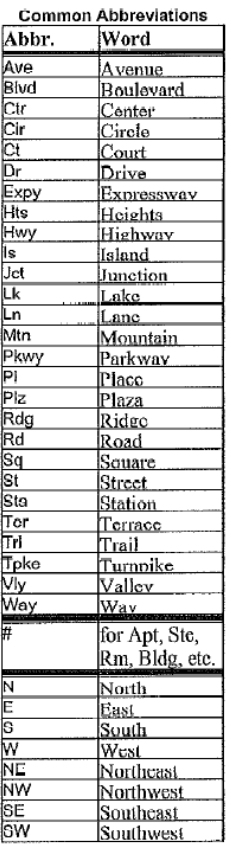

**Company/Person** – Select whether the party is a company or a person.

**Party Type** – Select the party type from the drop down options.

**First Name** – Enter the first name with the first letter as a capitol.

**Middle Name** – Enter the middle name, if known. If initial only, do not use a . (period).

**Last Name** – Type the name exactly how it is.

Back Next

- For hyphenated names: use hyphens (no spaces). Example: Zeta-Jones
- If multiple last names separated by a space (but no hyphen) use space only. Be sure to use only one space between each name. Example: Kennedy Onassis
- For names with apostrophe: use apostrophe (no spaces) Example: O'Malley

**Name Suffix** – Enter the suffix using no punctuation

- Juniors, Seniors should be Jr or Sr (no period)
- $\bullet$  I, II, III, use capitol I's. No numbers such as 2, 3 or  $2^{nd}$ , 3rd.

**EIN** – Employee Information Number, this is not stored in FullCourt. Example: 12-3456789

**SSN** – Enter the social security number using hyphens as shown in the example above.

**DOB** – Enter the Date of Birth using slashes as shown in the example above.

**Phone #** -- Enter the phone number with area code first and then the number. No punctuation. Example: 7852964855

**Fax #** -- Same format as phone number. This is not stored in FullCourt.

**Email** – Enter parties email address if known.

**Address Line 1** – Party mailing address. If Post Office is required, enter PO Box, with no punctuation. Numbered streets should be all lowercase letters with no punctuation. Example: 10th St

**Address Line 2** – Additional address space, if needed. Is appended to Address Line 1 and input in the Mailing address in FullCourt. **Address Line 3** – Additional address space, if needed. Is appended to Address Line 2 and input in the Mailing address in FullCourt. **City** – Mailing address City.

**State** – Mailing address State.

**Zip** – Mailing address Zip Code. Use hyphen if adding the plus 4. Example: 66612-1111